Autodesk AutoCAD Crack Descarga gratis PC/Windows (Actualizado 2022)

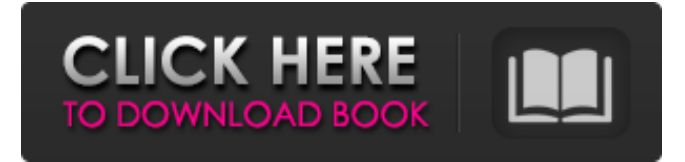

### **AutoCAD Crack+ [Win/Mac] (abril-2022)**

Aunque la aplicación de escritorio ha sido un elemento básico de la industria CAD durante más de treinta años, AutoCAD ha evolucionado con el tiempo para volverse cada vez más potente, especialmente con la introducción de nuevas funciones. Hoy en día, es la herramienta estándar para arquitectos, ingenieros, estudiantes, aficionados e incluso algunas personas que solo necesitan dibujar bocetos simples. Una breve historia AutoCAD surgió como respuesta a la creciente demanda de dibujo asistido por computadora (CAD) a principios de la década de 1980. CAD se convirtió en un componente necesario de casi todos los proyectos de construcción, especialmente con el costo creciente de otros métodos de dibujo. Debido a esto, a la gente le resultaba cada vez más difícil mantenerse al día con la demanda. Los desarrolladores de software CAD de la época se dieron cuenta de que necesitaban producir sistemas CAD más precisos y eficientes para satisfacer la demanda, y en 1982 lo consiguieron. La primera versión de AutoCAD fue desarrollada por Ray Attea para Digital Equipment Corporation (DEC) en 1982. Attea desarrolló el software por sí mismo en su tiempo libre y fue financiado por Digital para hacerlo. Produjo el software durante tres años, aunque finalmente tuvo que pasar a otros proyectos. Otro desarrollador de AutoCAD fue Jeff Bennett. En 1981, formó una empresa llamada Bennett Associates para producir el software. Bennett contrató a un pequeño equipo de programadores para desarrollar el software y él mismo hizo el trabajo de diseño CAD. Cuando se hizo evidente que el equipo de Bennett estaba trabajando con demasiada lentitud para producir el CAD lo suficientemente rápido como para satisfacer la demanda, contrató a un consultor de marketing llamado Bill Sanders para comercializar el software. Sanders había trabajado con Microsoft en el pasado y convenció a la empresa para que comprara los derechos de software de AutoCAD a cambio de una gran tarifa de consultoría. En ese momento, muchos usuarios de CAD estaban ubicados en computadoras centrales, que ejecutaban los programas. Sanders creó una empresa para comercializar el software directamente a esos usuarios. En 1985, AutoCAD se convirtió en parte oficial de la línea de software de Microsoft Office. Muchas empresas ya se habían vuelto dependientes de este software y tenía sentido hacer de AutoCAD un elemento básico de la oficina. AutoCAD se convirtió en un elemento básico de la industria CAD y, en ese momento, CAD se convirtió en la herramienta estándar para los profesionales de la construcción. Autocad hoy AutoCAD ha seguido desarrollándose y mejorando a lo largo de los años. El software ha seguido siendo adoptado por una amplia gama de usuarios. Hoy en día, se ha convertido en un elemento básico para los diseñadores,

## **AutoCAD Clave de licencia [marzo-2022]**

Dispositivos AutoCAD LT es un sucesor de AutoCAD 2000 y comparte muchas de sus características y capacidades. AutoCAD LT es compatible con los sistemas operativos Windows, macOS y Linux. AutoCAD LT, así como AutoCAD y AutoCAD Architect, de mayor tamaño, se venden tanto para uso personal como comercial. A partir de 2018, el precio de AutoCAD LT se redujo de USD 1799,00 a USD 1299,00 para una licencia no arquitectónica, y de USD 1599,00 a USD 1199,00 para una licencia arquitectónica. El precio de AutoCAD Architect es de \$3349,00 para una licencia no arquitectónica y de \$4349,00 para una licencia arquitectónica. AutoCAD 2010 agregó una aplicación de diseño asistido por computadora (CAD) conocida como "AutoCAD 3D" y llamó a los productos existentes AutoCAD Architecture, AutoCAD Civil 3D y AutoCAD Electrical. Este producto estuvo dirigido a los profesionales de CADD en arquitectura e ingeniería civil. AutoCAD 3D utiliza el mismo código subyacente que AutoCAD Architecture y AutoCAD Civil 3D. La principal diferencia entre los productos 2D y AutoCAD 3D es que los productos 3D permiten el uso de

objetos tridimensionales y existen herramientas de dibujo específicas para dibujar una escena 3D. La siguiente tabla resume las características principales de AutoCAD Architecture, AutoCAD Civil 3D y AutoCAD 3D. AutoCAD 3D no puede ser utilizado por un usuario sin licencia; requiere una licencia de usuario de AutoCAD válida. Hay muchas mejoras en las capacidades de dibujo y dibujo en 2D. Las nuevas características incluyen: herramientas de visualización 3D Herramientas para trabajar con geometría 3D Conectividad a Internet AutoCAD 3D requiere Windows XP o posterior para ejecutarse. AutoCAD LT está disponible para Windows XP, Vista, Windows 7 y Windows 8. AutoCAD 3D está disponible para Windows XP, Vista, Windows 7 y Windows 8. AutoCAD 2010 también incluye una función conocida como plantilla de dibujo. Con una plantilla de dibujo, una organización puede ahorrar tiempo y esfuerzo creando una plantilla con todos los elementos que se utilizarán en un dibujo.Cuando una organización crea un dibujo, el usuario simplemente puede abrir la plantilla de dibujo. La plantilla de dibujo contendrá todos los componentes. 27c346ba05

# **AutoCAD Licencia Keygen Descargar [Win/Mac]**

Con el programa ya abierto, use la tecla `A` para seleccionar un nuevo documento de AutoCAD. Luego, vaya a Archivo | Importar | Importar/Enlazar. Desplácese hacia abajo hasta la segunda ventana de la lista y seleccione 'B-Rep'. Seleccione la opción 'B-Rep' en la parte inferior de la ventana y haga clic en el botón 'OK'. Se le pedirá que elija el archivo a importar. Haga clic en 'Abrir' y elija el mismo archivo que usó para generar el keygen. Haga clic en 'Aceptar' y espere. Comenzará el proceso de importación. Cuando se complete la importación, haga clic en el botón 'Cerrar'. Luego, haga clic en el botón 'Generar'. Haga clic en 'Enter' para abrir el código de activación. A continuación, puede cerrar la aplicación y tendrá acceso completo a Autodesk. Mecanismo de recuperación funcional de los nervios frénicos paralizados en fetos de rata. Para aclarar el mecanismo de recuperación funcional de los nervios frénicos paralizados en ratas fetales, se examinaron los efectos de la alteración en la duración y el intervalo de la estimulación del nervio frénico en la recuperación del electromiograma del nervio frénico en ratas fetales de 17 días. En todos los experimentos, la actividad del nervio frénico se recuperó espontáneamente en el momento de la estimulación del nervio frénico. La recuperación fue mayor con la duración más corta de la estimulación y el intervalo más corto entre dos estímulos consecutivos. La recuperación también podría mejorarse mediante una estimulación previa a la estimulación del nervio frénico. Estos resultados sugieren que la recuperación de la parálisis puede ser causada por la recuperación espontánea de la conducción nerviosa después de la parálisis del nervio frénico y por la mejora de la recuperación mediante la estimulación previa del nervio. P: Cómo probar rutas de integración en Rails 4 Tengo un sitio con la siguiente estructura: # app/rutas/rutas.rb recursos: los artículos hacen recursos: comentarios final También he intentado con esto sin éxito: # app/rutas/rutas.rb recursos :artículos, módulo: :comentarios do ¿Hay alguna forma de probar mis rutas? A: Para entornos de prueba, debería ser tan simple como esto en su test/test\_helper.rb: ENV['RAILS\_ENV'] ||= 'prueba' requieren Archivo.expand\_path('../../config/environment', \_\_FILE\_ ActiveRecord::Migration.verbose = verdadero

#### **?Que hay de nuevo en el?**

Cómo funciona: el comportamiento predeterminado en un nuevo dibujo es importar comentarios de un archivo o papel en vivo. También puede importar manualmente, seleccionando la fuente adecuada cuando se le solicite durante el proceso de importación. Si el dibujo se guardó como plantilla, se volverá a abrir con los comentarios de la plantilla. Si su dibujo no se ha guardado como plantilla, importará los comentarios del archivo en vivo, tal como lo haría con un nuevo dibujo. Cuando importa un dibujo, el motor de marcas mejoradas de AutoCAD generará automáticamente los atributos de marca para enviar al archivo. Los atributos de marcado se basan en las propiedades de los comentarios que seleccionó. Nota: En AutoCAD, puede importar papel impreso, archivos PDF y medios enriquecidos como documentos de Word, hojas de cálculo de Excel, presentaciones de PowerPoint y animaciones Flash en dibujos de AutoCAD. Para documentos en papel y PDF, el sistema reconoce el color del papel y ajusta el color y otras propiedades del dibujo para que coincida más con el color del papel. Cuando importa un papel o PDF, puede ajustar ciertas propiedades para hacer que el papel sea más legible o que el dibujo importado se parezca más a la fuente. Nuevas capacidades: Incorpore su historial de dibujo de AutoCAD en el menú de la barra de tareas de Windows 10. Puede acceder rápidamente desde el menú de inicio de Windows. El menú del historial de dibujos proporciona acceso a todos sus dibujos, incluidas las versiones anteriores de los dibujos. Modifique la forma y la posición de tablas, etiquetas, cuadros de texto y otros objetos de dibujo.

Actualice la tabla de contenido y los marcadores. Crear estilos de anotación. Agregue o cambie el nombre, el tipo de línea, el color y los atributos de un objeto. Agregar una línea a una colección existente. Agregue un cuadro de texto a una colección. Sincroniza varias colecciones. Agregue objetos ocultos y objetos que no se superpongan a una colección. Copie objetos de una colección a otra. Incorporar una nueva colección en un dibujo. Ocultar o mostrar una colección de dibujos. Crear plantillas de dibujo. Cambie las plantillas de dibujo predeterminadas. Exportar una plantilla. Importe y exporte una plantilla de dibujo. Sincronizar una plantilla. Duplicar una plantilla. Utilice una plantilla en un dibujo existente. Cree una plantilla con un dibujo existente. Duplicar una plantilla existente

## **Requisitos del sistema For AutoCAD:**

Mínimo: Sistema operativo: Windows 7, Windows 8, Windows 8.1, Windows 10 CPU: cualquier procesador de CPU Memoria: 2 GB RAM Disco: 400 MB de espacio disponible Gráficos: Compatible con DirectX 9.0 con una pantalla de 1280x1024 DirectX: Versión 9.0 Recomendado: Sistema operativo: Windows 7, Windows 8, Windows 8.1, Windows 10 CPU: cualquier procesador de CPU Memoria: 4 GB RAM Disco: 400 MB de espacio disponible

Enlaces relacionados:

[https://pec.ac.in/donations/sites/default/files/webform/transcripts/degree/maimann53](https://pec.ac.in/donations/sites/default/files/webform/transcripts/degree/maimann536.pdf) [6.pdf](https://pec.ac.in/donations/sites/default/files/webform/transcripts/degree/maimann536.pdf) <https://ursgift.com/wp-content/uploads/2022/06/fidsak.pdf> [https://alessiomastroianni.com/autodesk-autocad-2019-23-0-crack-codigo-de-licencia](https://alessiomastroianni.com/autodesk-autocad-2019-23-0-crack-codigo-de-licencia-y-keygen/)[y-keygen/](https://alessiomastroianni.com/autodesk-autocad-2019-23-0-crack-codigo-de-licencia-y-keygen/) [https://www.town.westborough.ma.us/sites/g/files/vyhlif5176/f/uploads/absentee\\_ball](https://www.town.westborough.ma.us/sites/g/files/vyhlif5176/f/uploads/absentee_ballot_application_1.pdf) [ot\\_application\\_1.pdf](https://www.town.westborough.ma.us/sites/g/files/vyhlif5176/f/uploads/absentee_ballot_application_1.pdf) <http://newsafrica.world/?p=30470> https://www.townofnewbury.org/sites/g/files/vyhlif951/f/news/official ate\_results\_5. [10.2022.pdf](https://www.townofnewbury.org/sites/g/files/vyhlif951/f/news/official_ate_results_5.10.2022.pdf) <https://www.hubeali.com/wp-content/uploads/freerb.pdf> <https://karratha.wa.gov.au/system/files/webform/large-grant/cassglo321.pdf> <http://benzswm.com/autodesk-autocad-pc-windows/> [https://www.vikaybeauty.com/wp-content/uploads/2022/06/AutoCAD\\_\\_Crack\\_Clav](https://www.vikaybeauty.com/wp-content/uploads/2022/06/AutoCAD__Crack_Clave_de_producto_llena_Gratis_2022.pdf) [e\\_de\\_producto\\_llena\\_Gratis\\_2022.pdf](https://www.vikaybeauty.com/wp-content/uploads/2022/06/AutoCAD__Crack_Clave_de_producto_llena_Gratis_2022.pdf) <http://oag.uz/?p=18913> [http://goodidea.altervista.org/advert/autodesk-autocad-crack-codigo-de-licencia-y](http://goodidea.altervista.org/advert/autodesk-autocad-crack-codigo-de-licencia-y-keygen-2022-ultimo/)[keygen-2022-ultimo/](http://goodidea.altervista.org/advert/autodesk-autocad-crack-codigo-de-licencia-y-keygen-2022-ultimo/) <https://www.movimento2stellette.it/wp-content/uploads/2022/06/justwel.pdf> <https://journalijisr.com/system/files/webform/reviewer-files/tavchr359.pdf> <https://www.waefler-hufbeschlag.ch/wp-content/uploads/2022/06/AutoCAD-106.pdf> [https://thaiherbbank.com/social/upload/files/2022/06/hijoGNALGD7jAGwlvzmf\\_29](https://thaiherbbank.com/social/upload/files/2022/06/hijoGNALGD7jAGwlvzmf_29_4c97f4fdf0d5ef1a370554342b44c3a6_file.pdf) [\\_4c97f4fdf0d5ef1a370554342b44c3a6\\_file.pdf](https://thaiherbbank.com/social/upload/files/2022/06/hijoGNALGD7jAGwlvzmf_29_4c97f4fdf0d5ef1a370554342b44c3a6_file.pdf) [https://emealjobs.nttdata.com/en/system/files/webform/autocad\\_99.pdf](https://emealjobs.nttdata.com/en/system/files/webform/autocad_99.pdf)

<https://www.hoursmap.com/wp-content/uploads/2022/06/AutoCAD-148.pdf> [https://webpreneursclub.com/upload/files/2022/06/KzeRwFgUjIyEzg7FCsW2\\_29\\_4](https://webpreneursclub.com/upload/files/2022/06/KzeRwFgUjIyEzg7FCsW2_29_4c97f4fdf0d5ef1a370554342b44c3a6_file.pdf) [c97f4fdf0d5ef1a370554342b44c3a6\\_file.pdf](https://webpreneursclub.com/upload/files/2022/06/KzeRwFgUjIyEzg7FCsW2_29_4c97f4fdf0d5ef1a370554342b44c3a6_file.pdf)